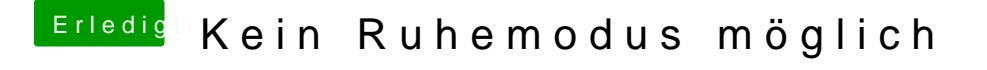

Beitrag von al6042 vom 10. September 2018, 18:40

Hier mal mein Angebot...

bitte vorher deinen ursprünglichen Ordner zu "EFI-alt" umbenennen und si einen funktionierenden Boot-Stick hast.